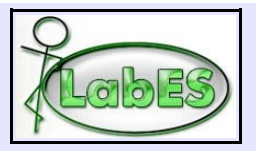

**Curso – Análise e Projeto Orientado a Objeto**

## **Exercício #7 – Análise Estática e Dinâmica**

# **Escola de Línguas**

Uma instituição de ensino de línguas deseja um sistema de informação para gerenciar suas atividades. A instituição oferece curso de diversas línguas e desses cursos deseja-se saber o idioma ensinado e a data de criação. Um curso é organizado em séries. Cada curso tem sua própria organização em séries, sendo que, ao se cadastrar um curso, devem ser informadas as suas séries. De cada série deseja-se saber nível (por exemplo: básico, intermediário, avançado, conversação, etc.) e número. Uma série pode ter como pré-requisito uma outra série do mesmo curso.

A cada semestre, a instituição abre turmas das séries dos cursos. De uma turma, deseja-se saber a série, o semestre (por exemplo, 2003/1), o número da turma (por exemplo, turma 1), os horários (dia da semana, hora início e hora fim), número mínimo de alunos e número máximo de alunos. Uma turma aberta pode receber matrícula dos alunos. Quando o número de alunos matriculados na turma ultrapassa o número mínimo, a turma é habilitada. Quando o número de alunos matriculados atinge o número máximo de alunos na turma, a turma está completa e não são mais aceitas matrículas para a turma. Uma turma habilitada ou completa pode ter um professor alocado a ela, dando início a suas atividades. Caso uma turma não complete o número mínimo de alunos até o início do semestre letivo, a turma é cancelada. Uma vez iniciada a turma, não são aceitas mais matrículas, mesmo que algum de seus alunos cancele a matrícula. Se todos os alunos cancelarem suas matrículas de uma turma iniciada, a turma é cancelada. Quando o período letivo se encerra, a turma é encerrada.

Professores são alocados a turmas. Caso seja necessário (por exemplo, demissão de professor), pode-se mudar o professor alocado para uma turma. Neste caso, deve-se registrar o histórico da alocação, isto é, quando o professor começou e terminou de dar aulas em uma turma. Ao contratar um professor, deseja-se saber nome, endereço, telefone e cursos para os quais está habilitado a dar aulas.

Alunos matriculam-se em turmas. Quando termina o semestre letivo, registra-se a nota do aluno na série e o aluno poderá se rematricular em uma turma da série subseqüente.

#### **Dado o contexto descrito acima:**

- (1) Faça um diagrama de classes para tratar o escopo do sistema, contendo as classes, associações e atributos. **Tome por base apenas a descrição acima**. No que se refere às operações, só devem ser registradas no diagrama de classes as operações identificadas no diagrama de seqüência da questão 2. Aponte, também, pelo menos duas restrições de integridade.
- (2) Faça um diagrama de estados para a classe Turma.
- (3) Faça um diagrama de seqüência para o caso de uso "Alocar Professor a Turma" com base na descrição apresentada a seguir.

Utilize o padrão de nomes definido para os trabalhos práticos, bem como a notação da UML. O diagrama de casos de uso correspondente e a descrição da ação "Alocar Professor a Turma" do caso de uso "Controlar Turma" são apresentados a seguir.

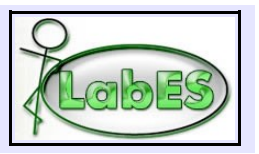

**Curso – Análise e Projeto Orientado a Objeto**

## **Descrição da ação "Alocar Professor a Turma" do caso de uso "Controlar Turma":**

O funcionário informa o professor e a turma na qual deseja alocá-lo. Deve ser verificado se o professor está habilitado a ministrar aulas no curso da série da turma. Se o professor estiver habilitado, o professor é alocado à turma, com data corrente como data de início da alocação.

### **Diagrama de Casos de Uso:**

- Cadastrar Série Controlar Turma Controlar Matrícula Cadastrar Aluno <<include>> Cadastrar Curso <<extend>> Funcionário Cadastrar Professor - Abrir Nova Turma - Cancelar Turma - Alterar Dados Turma - Alocar Professor a Turma - Encerrar Período Letivo - Matricular Novo Aluno em Turma - Rematricular Aluno
- Cancelar Matrícula